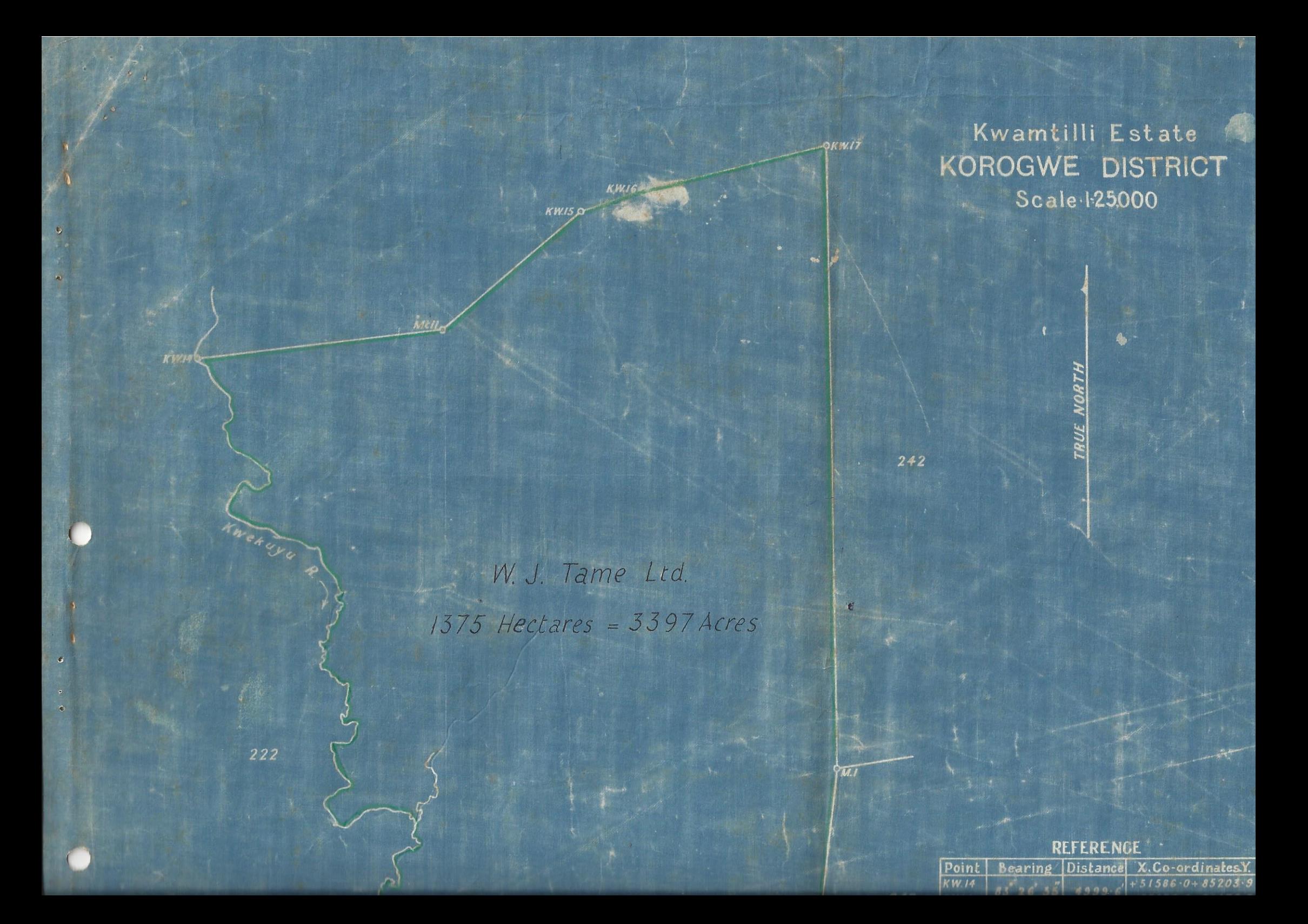

W. J. Tame Ltd. 1375 Hectares = 3397 Acres

 $90.5$ 

034

228

Kwekaya A

222

221

Fras

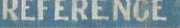

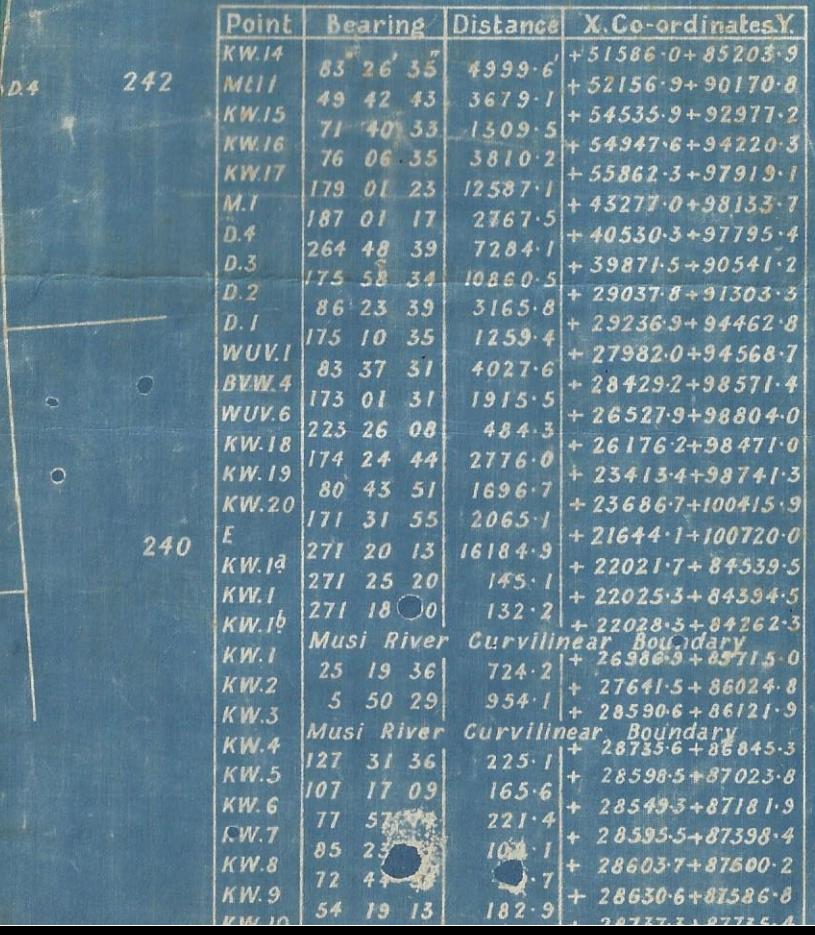

MI

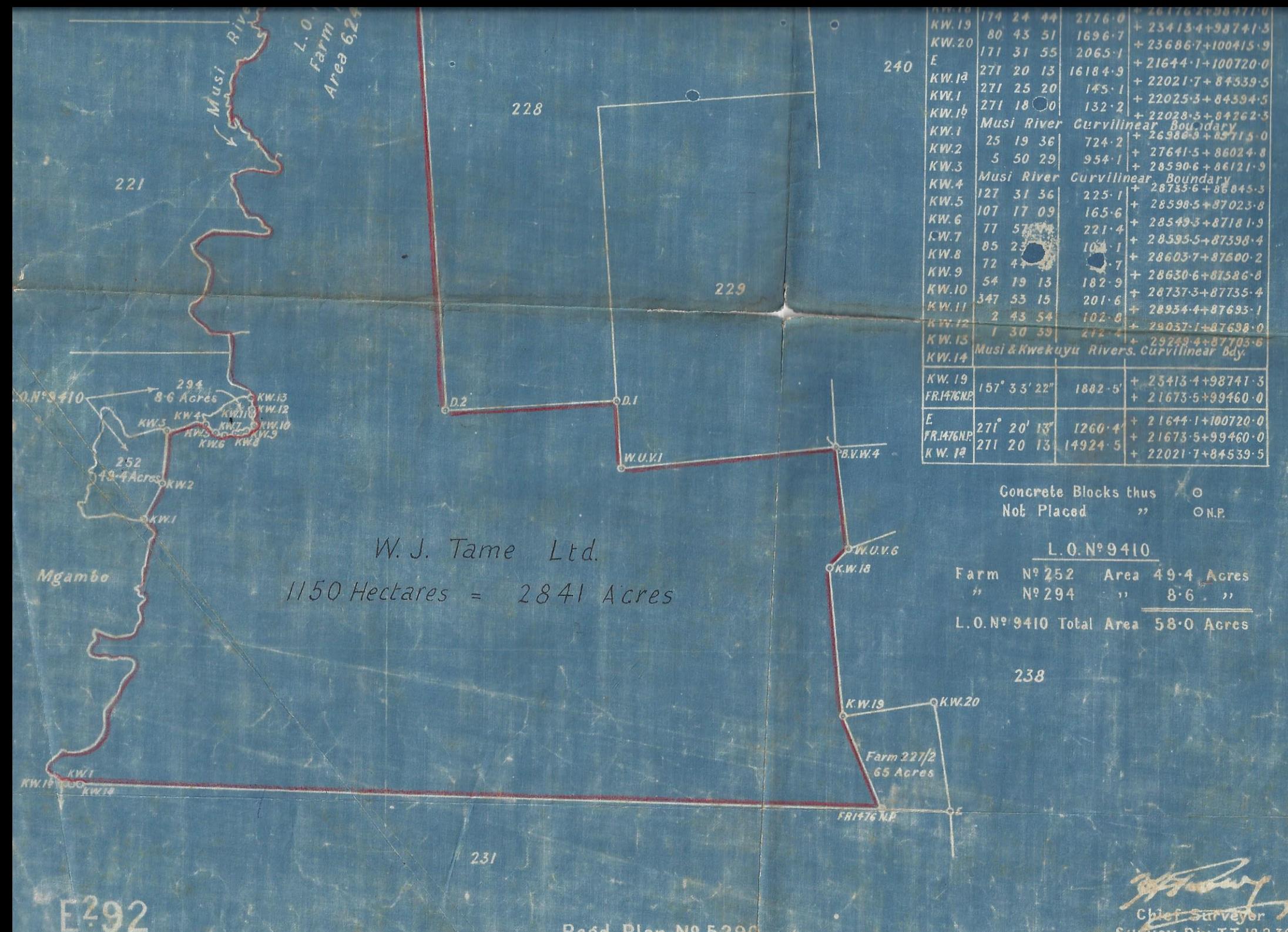

**Survey Div. T.T. 18.2.3** 

Regd. Plan Nº 5290